# Merak Mail server v8.5.0에서 제공하는 새로운 기능에 대한 소개

Merak Mail server v8.5.0은 당사의 홈페이지(http://www.softmail.co.kr)에서 다운로드할 수 있습니다.

이 문서는 메라크 메일 서버 v8.5.0에서 제공하는 새로운 기능 그리고 향상된 기능을 정리하여 소개합 니다. 좀더 자세한 정보는 사용자 매뉴얼 및 온라인 도움말을 참고하시기 바랍니다. 문의사항이 있으신 경우 사용자 포럼[\(http://forum.merak.co.kr\)](http://forum.merak.co.kr/)에서 원하는 답변을 얻으실 수 있습니다.

다음의 항목들은 메라크 메일 서버 v8.5.0 버전에서 지원하는 새로운 기능들입니다.

- 보안 연결 지원(Unique Secured Connection Support)
- 인증서 관리
- 사용자 그룹 소개
- IP 및 도메인이름 별로 개별적인 바인딩 지원
- $\bullet$  IDN 지원 기능 향상
- 향상된 IMAP 처리 및 IDLE 명령어 소개
- 계정 및 그룹을 간편하게 선택할 수 있는 인터페이스
- 호스트이름 및 포트 번호를 지원하는 SMTP 라우팅 지원
- 그룹웨어 vCard, vCalendar, vFreeBuzy 지원
- 시도 응답에 로컬 필터 구현
- 처리 모드를 액세스 모드로 변경
- 성능 향상을 위한 데이터베이스 저장
- ODBC와 파일로 동시에 로그 기록
- $\bullet$  SSL 확인 로그
- 마이그레이션 도구 사용자이름 모드 소개
- 도메인 저장 폴더
- 계정 관리 로그
- 메일 아카이브 도구
- $\bullet$  기타 등등

## 보안 연결 지원(Unique Secured Connection Support)

메라크 메일 서버에서는 다른 메일 소프트웨어에서는 제공하지 않는 독자적인 기술로 보안 연결 기능을 제공합니다. 보안 연결은 호스트이름을 식별함으로써 필요시 SSL 연결을 지원하고 DNS 스푸핑을 예방 할 수 있습니다.

좀더 정확히 설명하자면 메라크 메일 서버는 로컬에서 운영되는 호스트이름에 대한 개별적인 보안 연결 을 지원하는 기술을 제공합니다. 모든 수신하는 클라이언트 세션(POP3, IMAP, SMTP)이나 보안 호스트이 름들은 관리자가 설정한 조건에 따라 정확한지 검증합니다.

이 기능은 메라크 관리 콘솔의 인증서 노드 아래 보안 호스트 탭에 있습니다.

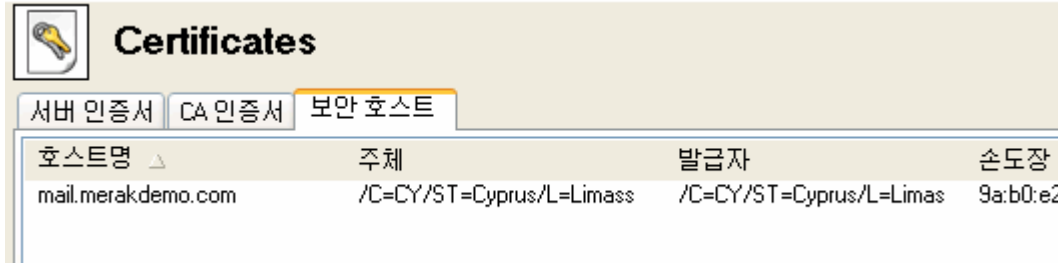

아래 그림과 같이 호스트명 칸에는 패턴을 사용할 수 있습니다. 예를 들면, "\*.merakdemo.com"과 같 이 입력할 수 있으며, 모든 호스트를 이용하려면 "\*"를 입력합니다.

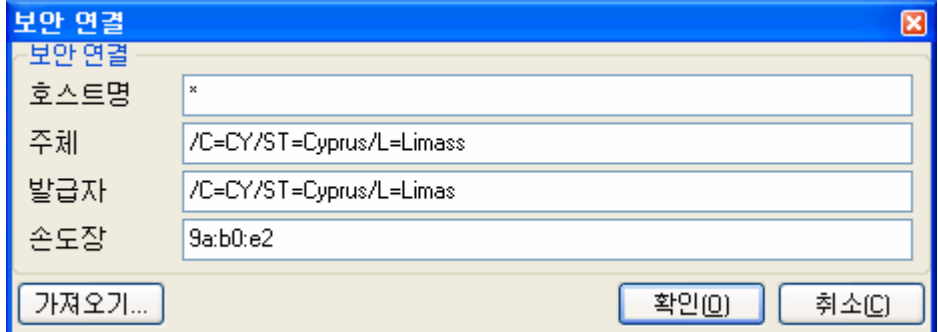

공인 인증서 정보와 각 클라이언트 세션에서 확인할 정보를 입력한 부분을 가져오려면 가져오기 버튼을 눌러서 해당 파일을 선택합니다.

필요시 SSL 연결의 구조는 조금 더 엄격합니다 :

- 필요시 SSL을 사용하고 이메일이 암호화되지 않는 경우에는 반환됨.
- 필요시 SSL을 사용하고 처리되는 이메일이 호스트에 관리자가 설정한 인증서에 대해 올바른지 확인하는 경우 이 정보가 올바르지 않으면 메일이 반환됨.
- 보안 연결이 필요한 호스트이름이 입력되지 않는 경우, 이메일이 SSL로 처리되는 경우에는 메라 크 메일 서버가 SSL 모드로 변경합니다. 그 외에는 암호화되지 않은 평문으로 처리됨.

좀 더 자세한 정보는 제품 설명서를 참고하십시오.

#### 그 룹

메라크 메일 서버 v8.5.0에서 그룹이라는 새로운 계정이 소개됩니다.

그룹 계정은 액티브 디렉터리의 OU(Organization Unit)와 같이 하나의 컨테이너로 계정을 그룹으로 정 의할 수 있습니다. 예를 들어, 그룹 계정은 회사의 부서 또는 조직을 표현하는데 사용됩니다.

그룹 계정은 메일 리스트 계정과 유사하지만 좀더 유연하게 사용됩니다. 물론 메일링 리스트 계정은 그 룹 계정의 회원으로 가입할 수 있습니다.

그룹 계정은 그룹웨어의 공유 기능을 위해 사용할 수 있으며, 그룹에 속한 모든 회원들이 쉽고 효과적 으로 공동 작업을 진행할 수 있습니다.

새로운 그룹을 생성하려면 "CTRL+G" 단축키를 누릅니다. 아래 그림과 같이 그룹 계정의 이름, 설명 그 리고 회원을 추가합니다.

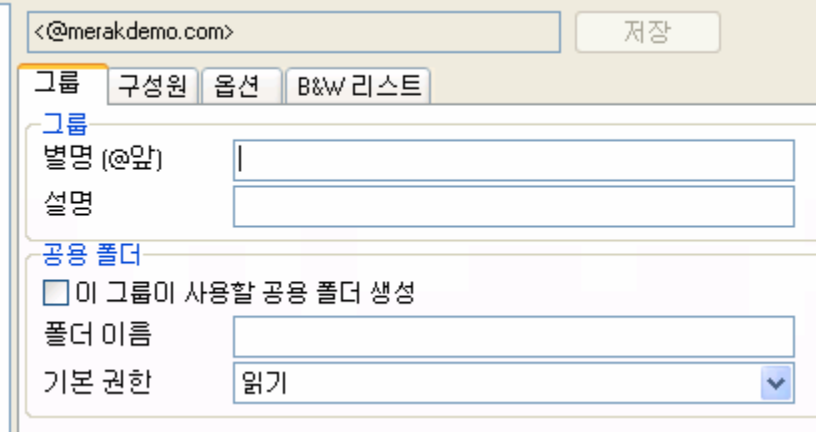

이 그룹 계정에 속하게 될 회원들은 계정 선택 대화상자를 통해 쉽게 선택할 수 있습니다. 계정 선택 대화상자도 이번 버전에서 새롭게 소개되는 기능입니다. 좀더 자세한 정보는 "계정 선택 대화상자" 단 락을 참고하십시오.

다음의 항목들이 그룹에 속할 수 있습니다.

- $\bullet$  메일링 리스트
- 공유 폴더
- 안티바이러스 및 안티스팸 격리 주소
- 그룹 웨어 공유
- FTP 및 웹서버 액세스
- $\bullet$  SIP 서비스
- **B&W 리스트**
- 원격 서버 와치도그
- 라우팅 및 리다이렉팅
- $\bullet$  기타 등등

#### IP 및 도메인이름 별로 개별적인 바인딩 지원

메라크 메일 서버에서는 IP 주소 또는 호스트이름을 개별적으로 정할 수 있습니다.

이 기능은 발송 이메일 메시지는 특정 도메인은 (지정한) IP 주소 또는 호스트이름에서 작성된 메시지를 발송되도록 제한하기 위해 설계되었습니다.

메라크 메일 서버에서 도메인을 생성할 때 그 도메인에서 사용할 호스트이름과 IP 주소를 설정할 수 있 습니다. 여기서 입력한 값들은 SMTP "MAIL FROM" 명령어에서 사용됩니다. 메일 서버 관리자와 스팸 관리자들은 SPF의 구현상 필요한 작업 중 하나인 추가적인 DNS 레코드 생성 등을 하지 않고 SPF와 비 슷한 기능을 사용할 수 있습니다. SMTP 세션에 접속한 클라이언트는 해당 도메인에서 이메일 메시지를 발송할 수 있게 허용된 IP 주소에서 시작하는지 확인합니다.

도메인에 서버의 호스트이름을 사용하면 스팸을 차단하는데 도움이 됩니다. 대부분의 서버 IP 주소들은 DNS 호스트이름과 연결됩니다. "역방향 DNS"의 존재 여부에 따라 이메일 메시지의 발송자가 정확한지 확인할 수 있습니다.

이러한 추가적인 도메인 기능으로 스패머가 도메인에서 발송한 것처럼 속이는 기술을 예방할 수 있습니 다.

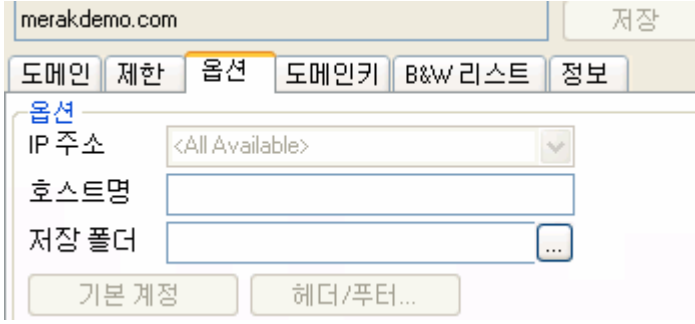

### IDN(Internationalized Domain Name)

메라크 메일 서버에서는 서로 다른 문화권에서도 이메일을 보낼 수 있도록 IDN 기능을 지원합니다. IDN 은 인터넷 도메인 이름에 아스키 코드 이외의 문자가 포함된 것을 말합니다. 이러한 도메인 이름은 식 별부호(예를 들면 xn-- )와 함께 인코딩됩니다.

기존 버전의 메라크 메일 서버에서는 IDN 지원이 선택 사항이었지만 v8.5.0 버전에서는 기본 기능으로 지원합니다. 메라크 메일 서버는 이러한 문자들을 인식하고 IDN 표준에 맞게 변환합니다.

예를 들어, 아래와 같이 도메인을 생성하고 저장 방식을 파일 시스템으로 설정하였다면 다음과 같이 경 로를 지정할 수 있습니다.(액세스 기호를 주목)

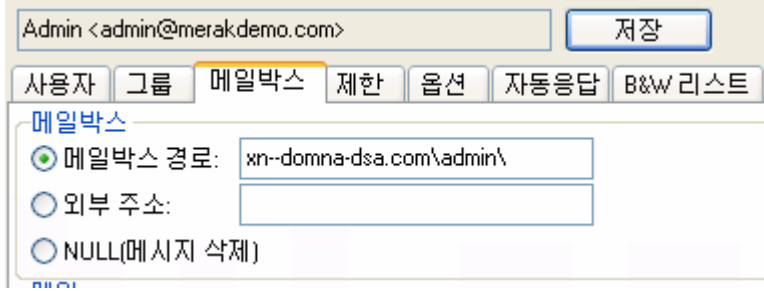

doémna은 xn—domna-dsa.com으로 변환되고 이 폴더 아래 메일 박스가 위치합니다.

# IMAP IDLE 명령어 지원

메라크 메일 서버 v8.5.0에서 새롭게 구현된 기능 중 하나가 IMAP IDLE 명령어 지원입니다.

IMAP IDLE 명령어는 IMAP 프로토콜에서 중요한 확장 기능 중 하나로, 서버에서 클라이언트로 새로운 메시지가 도착했다는 것을 알려줍니다.

이메일 클라이언트나 웹 메일 클라이언트가 새로운 이메일이 도착했는지 확인하지 않고 서버에서 클라 이언트로 새로운 메일의 도착을 알립니다.

# 계정 선택 대화상자

그룹 계정의 소개와 더불어 새롭게 구현된 기능 중 하나가 계정 선택 대화상자로 간편하면서도 유용하 게 사용할 수 있습니다.

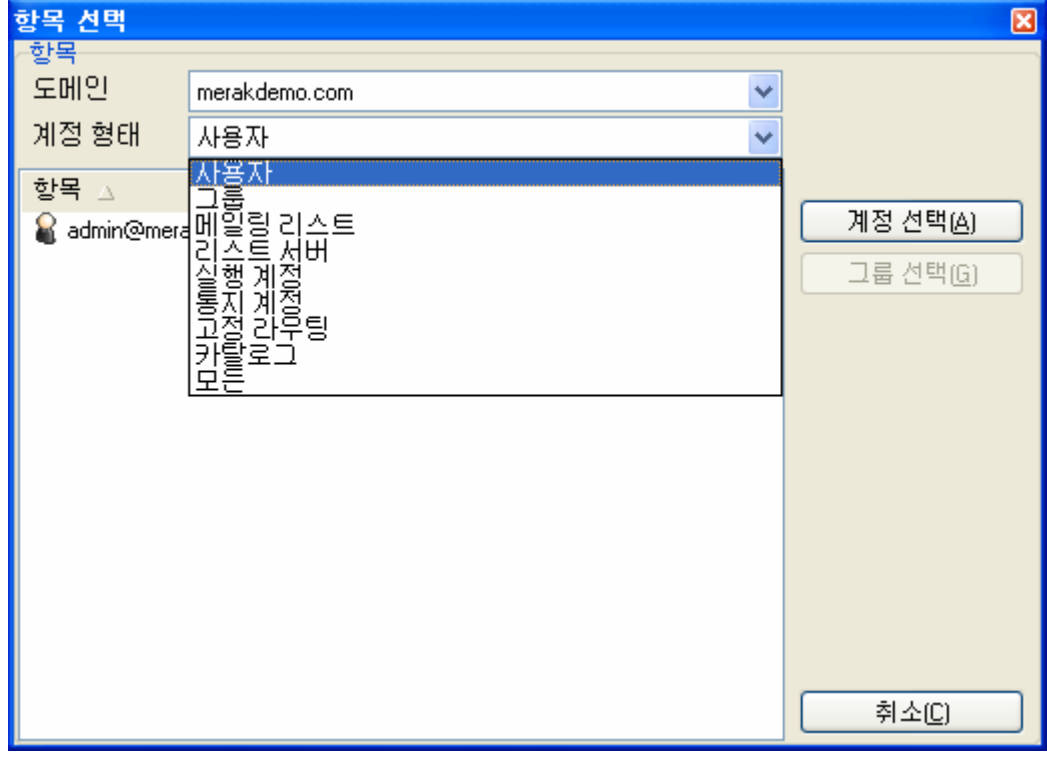

이 대화상자는 리스트에서 계정, 도메인, 그룹 등을 손쉽게 선택할 수 있습니다.

도메인 드롭다운 리스트 박스와 도메인 선택 버튼을 통해 어느 도메인에서 선택할지를 결정합니다. 계 정 유형 드롭다운 리스트 박스에서는 보여지는 리스트를 더 세밀하게 분류하여 봅니다.

# SMTP 라우팅

SMTP 라우팅 기능이 좀 더 확장성 있고 풍부한 기능을 제공하도록 향상되었습니다.

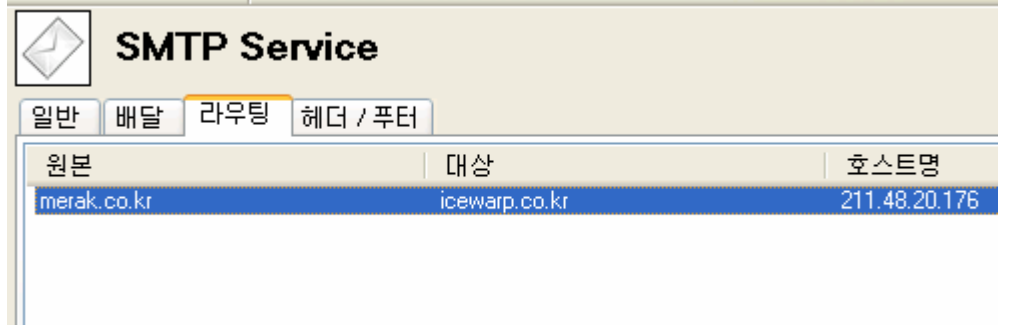

이번 버전부터는 '라우팅' 탭으로 이름이 변경되었습니다.

- 기존의 SMTP 리디렉트
- 호스트이름 및 포트번호를 지원하는 SMTP 리디렉트

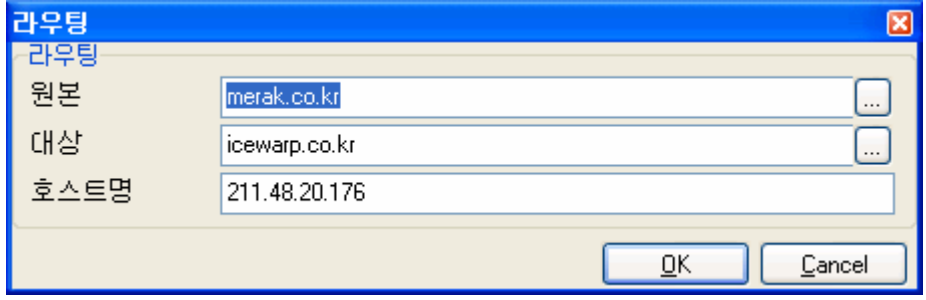

SMTP 라우팅 기능에 대한 자세한 내용은 사용자 설명서를 참고하십시오.

# 그룹 웨어 vCard, vCalendar, vFreeBusy

메라크 메일 서버의 그룹웨어 기능은 RFC 2445와 호환되며 vCard, vCalendar(vFreeBusy 구성요소 포 함) 표준 파일 형식을 지원합니다.

- vCard는 개인 정보 교환을 목적으로 하는 표준 파일 형식으로 특히 "전자 명함(electronic business card)"를 의미합니다. vCard는 이메일 메시지에 첨부되어 주고 받을 수 있고, 핸드폰 과 같은 모바일 기기가 표준을 지원합니다. vCard는 연락처와 주소( 이메일 주소 포함), 전화번 호, 웹사이트, 사진, 멀티미디어 등을 포함합니다.
- vCalendar는 일정 및 일정 데이터에 사용하는 표준 파일 형식입니다. 메라크 메일 서버는 RFC 2445에서 새롭게 소개된 iCalendar 기능을 일부 지원하며 iCalendar는 vCalendar 형식을 따 릅니다.
- vFreeBusy는 iCalendar의 구성요소로 업무상 바쁜 시간과 한가한 시간대를 표현해 줍니다. 또 한 바쁜/한가한 시간대를 알려주거나 게시합니다.

좀더 자세한 내용은 RFC-2445를 참고하십시오.

### 시도 응답 로컬 모드

스팸을 차단하는 기능 중 하나인 시도 응답에 도메인 로컬 모드 기능이 추가되었습니다.

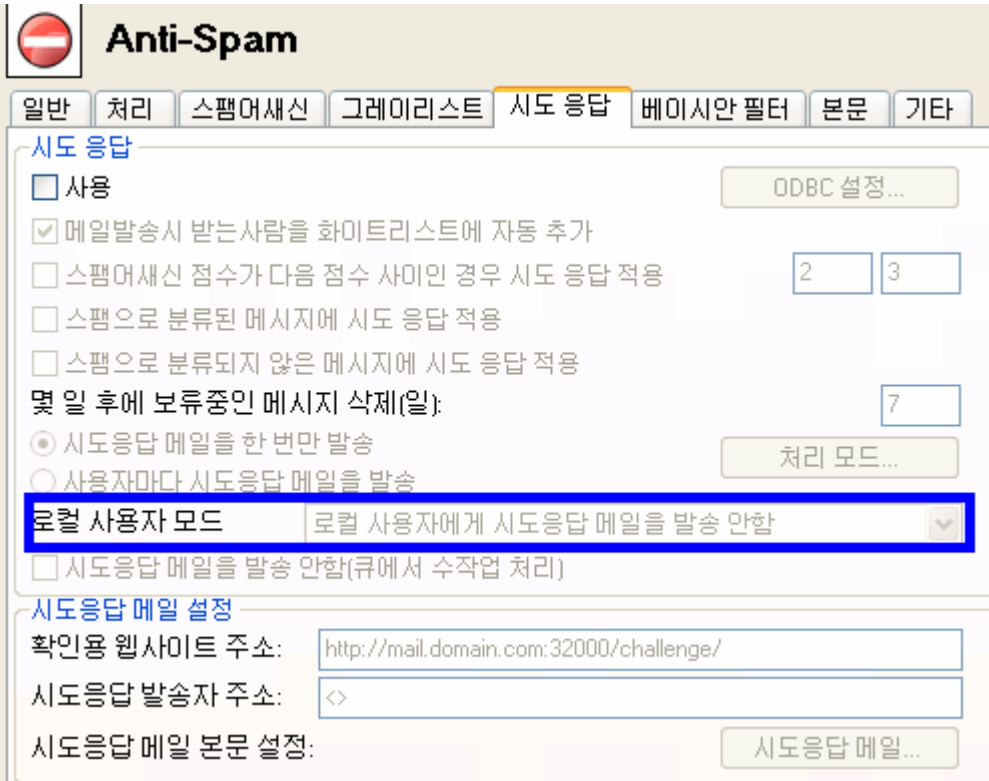

로컬 모드는 안티스팸 노드 아래 시도 응답 탭에 "로컬 사용자 모드"라는 드롭다운 박스에 있습니다.

다음과 같이 세가지 옵션 중에 선택할 수 있습니다 :

- 로컬 사용자에게 시도 응답 메일을 발송 안함 로컬에서 운영되는 도메인의 사용자 계정은 시도 응답 메일을 받지 않습니다. 로컬 사용자들은 스팸메일을 보내지 않는다는 확신이 있는 경우에 이 모드를 사용하십시오. 기업 환경이나 메일 호스팅을 상업적으로 이용하지 않는 경우에 유용합니다.
- 모든 로컬 사용자에게 시도 응답 메일을 발송 이 모드를 사용하면 모든 메시지에는 시도 응답 메일이 발송됩니다. 대형 ISP 환경에서 로컬에 서 운영되는 다른 계정 및 도메인에 개인별 시도 응답 기능을 사용하게 할 때 유용합니다.
- 다른 도메인에 있는 로컬 사용자에게 시도 응답 메일을 발송 도메인 간의 시도 응답 메일을 발송합니다. 로컬에서 운영하는 다른 도메인에 있는 사용자들에 게는 시도 응답 메일을 통해 스스로를 증명합니다.

#### 액세스 모드

이전 버전에서는 '프로세스 모드'라는 이름으로 사용되었으며, 기능이 향상되고 이름을 "액세스 모드"로 변경하였습니다. 메라크 메일 서버에서 액세스 처리 모드를 선택할 필요가 있을 때마다 다음 그림과 같 이 액세스 모드 선택 대화상자가 나타납니다.

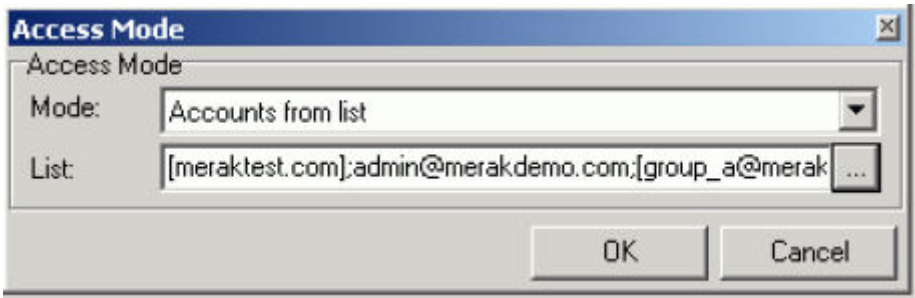

'선택한 계정만' 모드에서 가장 흥미로운 점은 도메인, 계정, 사용자 계정 그룹 등을 계정 선택 대화상 자를 통해 쉽게 선택할 수 있습니다. 그외 다른 기능들은 '처리 모드'와 동일한 기능입니다.

# 도메인 저장 폴더

도메인 저장 폴더에서는 도메인 별로 이메일 메시지의 저장 위치를 따로 설정할 수 있습니다. 이 기능 은 시스템의 성능 및 안정성을 획기적으로 향상시켜 줍니다.

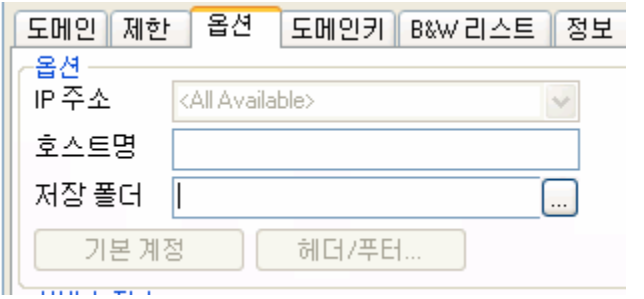

또한 메일 박스를 알파벳 순서로 정렬하는 기능과 더불어 여러분은 짧은 시간 내에 메라크 메일 서버를 튜닝하고 향상된 성능을 체감할 수 있습니다.

## 메일 아카이브

기존 메라크 메일 서버에서는 '자동 보관'이라는 기능을 통해 날짜 별, 그리고 계정별로 이메일 메시지 를 자동으로 백업하는 기능을 제공합니다. 이 버전부터는 메일 아카이브라는 좀더 향상된 기능을 제공 합니다.

메일 아카이브는 백업 옵션과 고급 예약 기능 이외에도 다양한 기능을 포함한 완벽한 메일 저장 기능을 제공합니다.

향상된 기능은 다음과 같습니다 :

- 송수신 또는 수신 메시지 별로 백업이 가능함.
- 모든 도메인 또는 특정 도메인을 선택할 수 있음.
- 예약 기능을 통해 아카이브 백업을 할 수 있음.

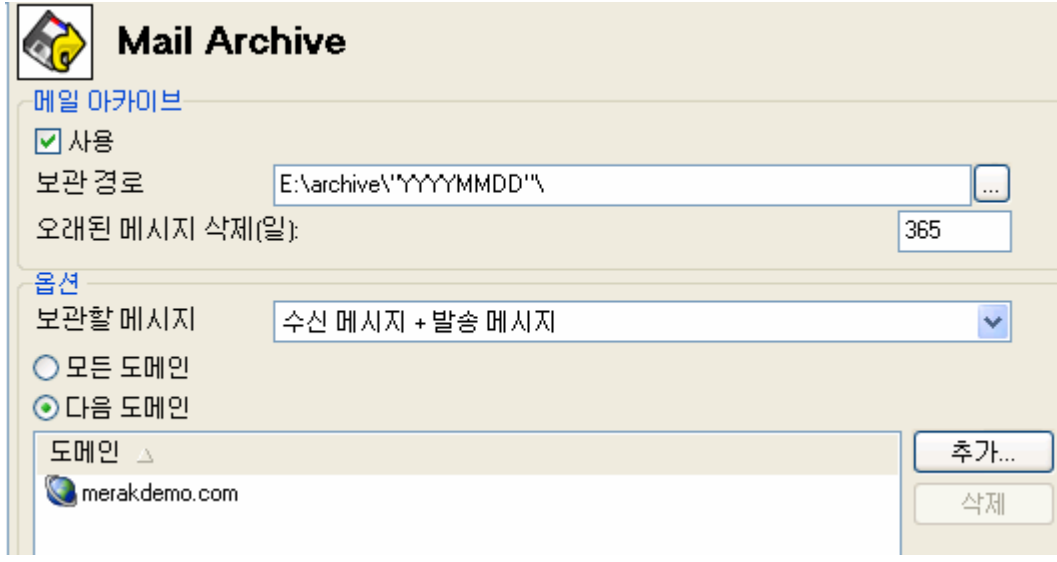

이제 관리자는 메일 데이터를 백업하기 위해 별도로 백업 솔루션을 구입할 필요가 없어지게 됩니다. 메 라크 메일 서버에서 제공하는 메일 아카이브만으로도 충분할 것입니다.

### 계정 관리 로그

계정 및 도메인 관리 로그는 서버 및 도메인 관리자의 업무를 줄여주고, 회사에서 필요한 보안 및 아카 이빙 기능의 요구사항을 충족시켜 줍니다.

전역 설정 노드에서 계정 탭에서 이 기능을 사용할 수 있으며, 메일 서버에서 수행하는 모든 계정 및 도메인 관리 작업에 대한 모든 로그를 기록합니다.

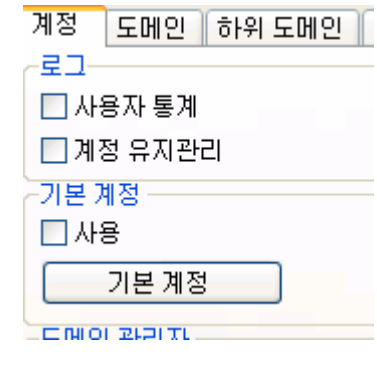

로그는 메라크 메일 서버의 표준 형식인 YYYYMMDD.log로 저장되며 \logs\maintenance 폴더에 저 장됩니다. 로그의 예는 다음과 같습니다.

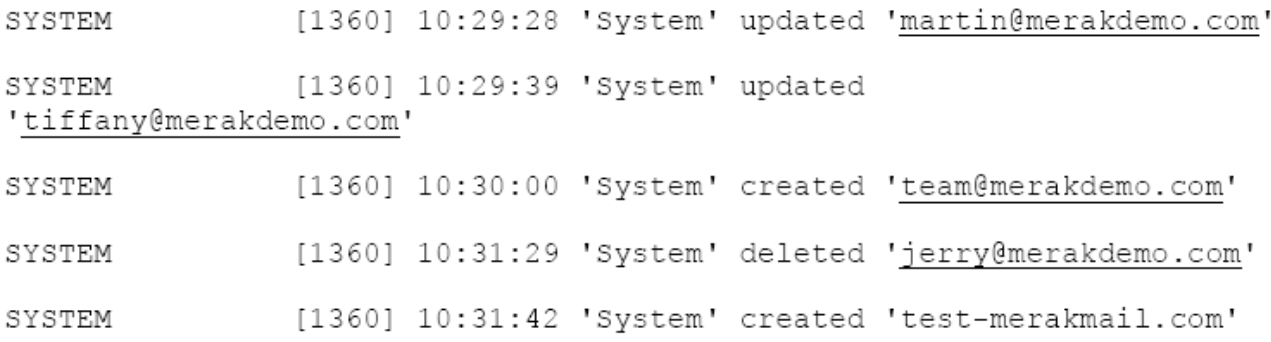